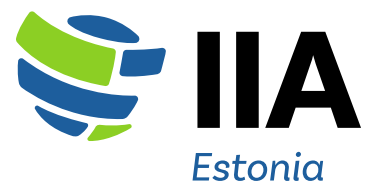

# **Eesti Siseaudiitorite Ühing kutsub Teid osa võtma 3. – 4. oktoobril toimuvast klassikoolitusest**

# *Exceli* **tööriistad audiitoritele**

# **Millest koolitusel räägime?**

Ootame Sind koolitusele, kui soovid õppida uusi võimalusi ja rakendusi, et muuta igapäevatöös tabelarvutusprogrammiga töötamine efektiivsemaks. Koolituse põhiteemadeks on funktsioonid, mahukad andmetabelid ja kokkuvõtted *Exceli* analüüsivahenditega.

# **Töötamine tabelarvutusprogrammis** *MS Excel*

- Tabeli ülesehituse loogika ja ettevalmistus arvutusteks ja analüüsimisteks
- Enimlevinud ülesehitusvead, mis ei lase andmetabelid analüüsimisteks või arvutusteks kasutada. Vigade kõrvaldamise võimalused

# **Töötamine andmetega**

- Erinevad andmetüübid ja nende mõju arvutamisele
- Sisestatud andmete vormindamine ja nende mõju arvutustele
- Andmete paigutamine erinevate töölehtede ja failide vahel, ülesehituse loogika

# **Arvutused ja funktsioonid** *Excelis*

- Absoluutne ja suhteline aadress valemites, funktsioonide ülesehituse loogika
- Põhifunktsioonide kordamine
- Ümardusfunktsioonid
- Tekstifunktsioonid andmete parandamiseks ja muutmiseks
- Kuupäevaarvutused
- Tingimusfunktsioonid, kontrollfunktsioonid, mitme IF funktsiooni kasutamine samas lahtris, mitme tingimusega tehted
- Otsingufunktsioonid tabelites ja andmete võrdlemine
- Valemirea kasutamine, funktsioonide jälitamine, valemite parandamine, funktsioonide kombineerimine omavahel, optimeerimine

# **Mahukate andmetabelite kasutamine**

- Andmete korrastamine, punkt ja koma probleemi lahendamine, andmete asendamine jm vajalikud võtted tabelite korrastamiseks
- Andmete sorteerimine, sorteerimise seaded
- Laiendatud filtri kasutamine, unikaalsete andmete kuvamine, andmete väljavõtted eraldi töölehele
- Goal Seek õige algarvu leidmine tabelisse
- Mitme tabeli kokkuvõte, kvartali koondid
- Liigendtabeli koostamine (PivotTable), lugemine ja muutmine. Lõpparuandes andmete esitamine % ja nr väärtustes. Kuupäevaliste aruannete koostamine (kuude, kvartalite aastate lõikes). Uute arvutusvalemite loomine PivotTable aruandesse, erinevad raportid ja nende väljund
- Andmete kaitsmine, lukustatud lahtrid, osaline lukustamine
- Andmete importimise võimalused Excelisse ja andmete töötlemine (PowerQuery tööriista ülevaade ja kasutusvõimalused)

#### **Tabelite kujundamine ja visualiseerimine:**

- Tingimusega kujundamine, tingimusliku kujunduse lisamine läbi funktsiooni (Conditional Formatting). Andmete esile toomine tingimusvormingute kaudu. Oma tingimusreeglite loomine funktsioonide abil.
- Graafikud ja nende abil andmete analüüsimine. Kujundus ja seadistamine

#### **Lõpptulemi ettevalmistus**

• PDF vormistus, printlehe seadistus, paigutamine

### **Päevakava 3. oktoobril**

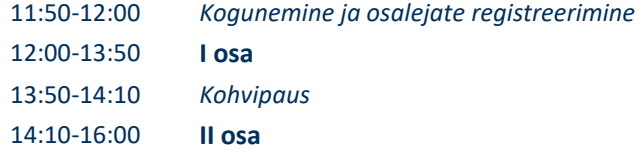

#### **Päevakava 4. oktoobril**

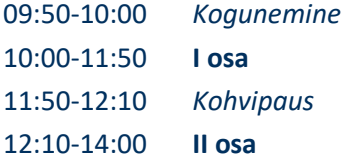

**Koolitaja on Kristjan Sakk.** Kristjanil on koolitamiskogemust juba üle 18 aasta. Ta on keskendunud sisekoolituste korraldamisele ja läbiviimisele (MS Office tarkvara, LibreOffice ja Windows tarkvara). Kristjan on teinud tarkvarakoolitusi üle 500-le organisatsioonile.

#### **Osalejate arv**

Tulenevalt koolituse praktilisest suunitlusest on koolitusgrupi suurus kuni **15 osalejat.**

#### **Maht**

Koolituse läbimine annab **8,8 CPE punkti**.

*Koolitusel osaleja tunnistus kuvatakse tema ESAÜ kodulehe profiilis menüüpunkti all "Minu üritused" (vajalik sisselogimine).*

#### **Toimumiskoht**

ESAÜ koolitusklass Tallinnas, Parda 12 (5. korrus).

#### **Osavõtutasu**

**ESAÜ liikmetele 220 eurot ja mitteliikmetele 310 eurot.** Koostööpartneritele soodustused.

Osavõtutasu sisaldab koolitusmaterjale ja kohvipause. Koolitusmaterjalid tehakse koolitustel osalejatele kättesaadavaks digitaalselt.

Koolituse arved esitatakse registreerunud osalejatele hiljemalt 5 tööpäeva jooksul peale koolituse toimumist.

#### **Registreerimine\***

**Ühingu liikmed:** logi kodulehele sisse, vali esilehel Kalendrist sündmus ja kliki punasel nupul "Registreeru". E-kirjaga saad registreerumise kinnituse ja meeldetuletused enne sündmust.

**Mitteliikmed:** loo endale konto, kui sul seda meie kodulehel veel ei ole. Lisa oma kontaktandmed arve koostamiseks ning registreeru eelpool toodud juhiste järgi.

Osalemisest loobumisel logi kodulehele sisse, vali esilehel Kalendrist sündmus ja kliki punasel nupul "Tühista registreerimine". E-kirjaga saad teate tühistamisest.

Koolitusest on võimalik loobuda kuni koolituse registreerimise sulgemiseni. Hilisemaid pretensioone ei rahuldata ja osalustasu tuleb tasuda täies mahus.

Registreerimine sulgub automaatselt kohtade täitumisel või hiljemalt 1 tööpäev enne koolituse algust!

*\* Registreerides koolitusele annad kinnituse, et oled tutvunud ja nõustud [Eesti Siseaudiitorite Ühingu](https://siseaudit.ee/sites/default/files/failid/esau_koolitustel_osalemise_pohimotted_07.02.2022_2.pdf)  [koolitustel osalemise põhimõtetega.](https://siseaudit.ee/sites/default/files/failid/esau_koolitustel_osalemise_pohimotted_07.02.2022_2.pdf)*

Küsimuste korral kirjuta ESAÜ koolituskoordinaator Deivile [koolitus@siseaudit.ee](mailto:koolitus@siseaudit.ee)

Lugupidamisega Piret Lantin Juhatuse esimees Eesti Siseaudiitorite Ühing